# PRAKTIKUM 7 DASAR INPUT OUTPUT

## A. TUJUAN

- 1. Memahami dasar-dasar input-ouput dalam pemrograman Java
- 2. Memahami prinsip kerja stream
- 3. Memahami penggunaan console dalam proses input-output

### B. DASAR TEORI

Pada program-program yang membutuhkan data-data eksternal, maka diperlukan suatu proses input dan ouput (I/O), dimana pada Java dukungan proses I/O ini sudah disediakan dalam paket java.io. Di dalam paket tersebut tersimpan banyak kelas dan interface siap pakai yang akan memudahkan programmer dalam pengambilan dan penyimpanan informasi dari/ke media lain (misalnya file).

Program Java melakukan proses I/O melalui stream, yaitu sebuah abstraksi yang dapat memberikan atau mendapatkan informasi. Stream dapat dihubungkan dengan peralatan fisik yang terdapat dalam sistem I/O Java, seperti keyboard, file, layar console, soket jaringan, dan lainnya. Walaupun dihubungkan dengan peralatan fisik yang berbeda, cara kerja stream selalu sama, sehingga kode program yang ditulis juga sama untuk masing-masing peralatan fisik. Misalnya, untuk melakukan penulisan sebuah teks ke layar console maupun ke dalam file, maka dapat digunakan kelas dan method yang sama.

Stream ada dua jenis, yaitu stream byte dan stream karakter. Stream byte digunakan untuk memberikan atau menyimpan informasi data dalam bentuk byte, misalnya untuk menulis dan membaca file biner. Sedangkan stream karakter pada proses I/O yang melibatkan data-data berbentuk karakter, misalnya proses baca/tulis ke suatu file teks, dengan menggunakan karakter Unicode.

Pendefinisian stream dilakukan dengan menggunakan empat kelas abstrak, yaitu InputStream dan OutputStream, sebagai superclass untuk kelas-kelas dalam kategori *stream byte*, dan kelas abstrak Reader dan Writer untuk kategori *stream* 

karakter. Melalui proses pewarisan (inheritance), semua kelas yang diturunkan dari InputStream maupun Reader akan memiliki method read(), yang digunakan dalam proses pembacaan data. Adapun untuk proses penulisan data digunakan method write() dalam semua kelas yang diturunkan dari OutputStream maupun Writer. Daftar beberapa kelas dalam paket jovo.io yang termasuk dalam kategori stream byte ditunjukkan pada Tabel 1., sedangkan kelas-kelas dalam kategori stream karakter ditunjukkan pada Tabel 2.

| <b>Nama Kelas</b>            | Keterangan                                             |
|------------------------------|--------------------------------------------------------|
| <b>BufferedInputStream</b>   | Stream input yang telah terbuffer                      |
| BufferedOutputStream         | Stream output yang telah terbuffer                     |
| <b>ByteArrayInputStream</b>  | Stream input yang membaca dari array byte              |
| <b>ByteArrayOutputStream</b> | Stream input yang menulis ke array byte                |
| DataInputStream              | Stream input yang berisi method-method untuk           |
|                              | membaca tipe data standar                              |
| DataOutputStream             | Stream output yang berisi method-method untuk          |
|                              | menuliskan tipe data standar                           |
| FileInputStream              | Stream input yang membaca dari sebuah file             |
| <b>FileOutputStream</b>      | Stream output yang menulis ke sebuah file              |
| FilterInputStream            | Mengimplementasikan InputStream                        |
| FilterOutputStream           | Mengimplementasikan OutputStream                       |
| <b>InputStream</b>           | Kelas abstrak yang menjelaskan stream input            |
| OutputStream                 | Kelas abstrak yang menjelaskan stream output           |
| PipedInputStream             | Penyalur <i>input</i>                                  |
| PipedOutputStream            | Penyalur output                                        |
| PrintStream                  | Stream output yang berisi method println() dan print() |

Tabel 1. Kelas-kelas stream byte

Semua program Java otomatis akan mengimpor paket java.lang yang mendefinisikan sebuah kelas bernama System yang berkaitan dengan lingkungan runtime. Kelas System juga mendefinisikan tiga variabel stream, yaitu in, out, dan err, dimana data-datanya dideklarasikan sebagai public atau static. Dengan demikian variabel-variabel tersebut dapat digunakan tanpa harus membentuk objek dari kelas System terlebih dahulu. System.out adalah stream output standar dengan default layar console. System.in adalah objek dari tipe PrintStream, *default*nya berupa keyboard dan mengacu pada stream input standar. Sedangkan pada stream error standar terdapat System.err yang secara default berupa layar console. System.out dan System.err adalah objek dari tipe PrintStream dan mempunyai cara kerja yang sama, yaitu mengeluarkan pesan kesalahan ke layar console.

| <b>Nama Kelas</b>        | Keterangan                                             |
|--------------------------|--------------------------------------------------------|
| <b>BufferedReader</b>    | Stream karekter input yang telah terbuffer             |
| <b>BufferedWriter</b>    | Stream karakter output yang telah terbuffer            |
| CharArrayReader          | Stream input yang membaca dari array karakter          |
| CharArrayWriter          | Stream input yang menulis ke array karakter            |
| <b>FileReader</b>        | Stream input yang membaca dari file                    |
| <b>FileWriter</b>        | Stream output yang menulis ke file                     |
| <b>FilterReader</b>      | Reader yang terfilter                                  |
| <b>FilterWriter</b>      | Writer yang terfilter                                  |
| <b>InputStreamReader</b> | Stream input yang menerjemahkan byte ke karakter       |
| LineNumberReader         | Stream input yang menghitung jumlah baris              |
| OutputStreamWriter       | Stream input yang menerjemahkan karakter ke byte       |
| PipedReader              | Penyalur input                                         |
| PipedWriter              | Penyalur output                                        |
| PrintWriter              | Stream output yang berisi method println() dan print() |
| Reader                   | Kelas abstrak yang menjelaskan stream karakter input   |
| <b>StringReader</b>      | Stream input yang membaca dari sebuah string           |
| <b>StringWriter</b>      | Stream output yang menulis ke sebuah string            |
| Writer                   | Stream output                                          |

Tabel 2. Kelas-kelas stream karakter

Node Stream

Terdapat tiga tipe dasar node, yaitu:

- File
- Memori (misalnya objek array atau String)
- *Pipe* (suatu kanal dari satu proses)

Tipe dari node stream dapat dibagi lagi sesuai dengan Tabel 3.

# Tabel 3. Tipe Node Stream

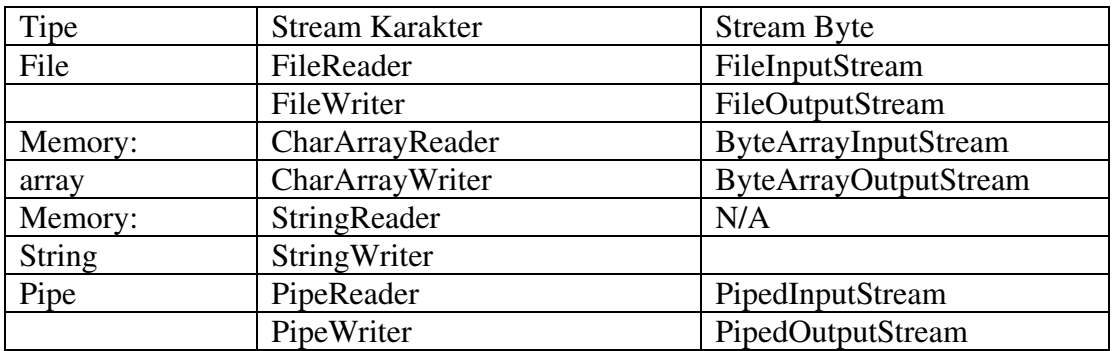

#### Melakukan Input

Dalam Java, input console dilakukan melalui pembacaan terhadap stream System.in. Untuk mendapatkan karakter-karakter yang dimasukkan melalui keyboard ke dalam layer console, diperlukan membungkus System.in di dalam objek BufferedReader. Hal ini dilakukan untuk membentuk stream karakter karena System.in sebenarnya merupakan stream bute. Adapun bentuk constructor dari BufferedReader sebagai berikut,

BufferedReader(Reader inputReader)

inputReader adalah stream yang akan dihubungkan dengan instance atau objek dari kelas BufferedReader yang dibuat. Karena Reader merupakan kelas abstrak, maka perlu dicari kelas turunannya yang berupa kelas konkrit. Salah satunya adalah kelas InputStreamReader, yang dapat mengonversi byte ke karakter. Sedangkan agar objek dari InputStreamReader dapat dihubungkan dengan System.in, perlu digunakan bentuk constructor seperti berikut,

InputStreamReader(InputStream inputStream)

Dalam hal ini, inputStream dapat diisi dengan System.in. Sehingga untuk membuat objek BufferedReader yang dapat terhubung dengan keyboard, perlu digunakan kode berikut:

BufferedReader br = new BufferedReader (new InputStreamReader (System.in));

Atau bisa juga ditulis:

InputStreamReader isr = new InputStreamReader(System.in); BufferedReader br = new BufferedReader(isr);

Pada tahap ini objek br sudah siap digunakan untuk melakukan proses input, yaitu dengan melakukan pemanggilan terhadap *method* read() maupun readline().

### Membaca Input Data Karakter

Untuk membaca *input* berupa karakter, digunakan *method* read() yang terdapat pada kelas BufferedReader, dengan pendeklarasian sebagai berikut:

int read() throws IOException

#### Membaca Input Data String

Untuk melakukan *input* berupa *string* harus digunakan *method* readLine(), bukan read(), dengan deklarasi method sebagai berikut:

String readLine() throws IOException

Proses input data string di dalam Java juga berlaku untuk karakter spasi.

### Membaca Input Data Numerik

 Untuk input berupa data numerik, maka caranya sama dengan melakukan input terhadap data string. Selanjutnya string hasil input tersebut dikonversi ke tipe numerik dengan memanggil *method* parseInt() yang terdapat pada kelas Integer untuk bilangan bulat, atau parseDouble() yang terdapat pada kelas Double untuk bilangan riil. Parameter yang dilewatkan ke dalam method tersebut harus bertipe string. Sebaiknya proses konversi berada di dalam blok try-catch untuk menghindari masukan string yang tidak dapat dikonversi ke bilangan bulat, misalnya string "abc".

### Menampilkan Output

 Untuk menampilkan output ke layar console, dapat dengan mudah dilakukan melalui method print() maupun println(). Untuk media output lainnya (misalnya: file), method yang digunakan untuk melakukan proses ini adalah write().

 Selain menggunakan System.out untuk menulis ke layar console, Java juga menyediakan kelas PrintWriter untuk keperluan yang sama. PrintWriter adalah salah satu kelas stream yang berbasis pada data karakter (character-based). Bentuk constructor dari kelas PrintWriter adalah sebagai berikut:

PrintWriter(OutputStream outputStream, Boolean flushOnNewLine)

Dimana outputStream adalah *objek* dari OutputStream dan flushOnNewLine adalah parameter Boolean yang menyatakan apakah stream output akan dibuang atau tidak setiap kali method println() dipanggil.

 Seperti halnya System.out, PrintWriter juga mendukung method print() dan println() untuk semua tipe data, termasuk yang berjenis objek; cara kerjanya pun sama seperti pada saat menggunakan System.out. Apabila argumen yang dilewatkan berupa objek, maka PrintWriter akan memanggil method toString() dari objek bersangkutan, kemudian menampilkan hasilnya. Cara pembentukan objek PrintWriter untuk menampilkan output adalah sebagai berikut:

PrintWriter pw = new PrintWriter(System.out, true);

# C. TUGAS PENDAHULUAN

- 1. Jelaskan fungsi method-method berikut ini.
	- a. int read()
	- b. int read(byte() buffer)
	- c. int read(byte() buffer, int offset, int length)
- 2. Jelaskan perbedaan antara 2 method berikut:
	- a. int read(byte() buffer)
	- b. int read(byte() cbuf)

# D. PERCOBAAN

1. Tulislah program berikut, lakukan kompilasi dan amati hasilnya.

import java.io.\*;

```
public class InputKarakter { 
  public static void main(String() args) throws IOException {
```
System.out.print("Masukkan sembarang karakter : ");

char ch;

 InputStreamReader isr = new InputStreamReader(System.in); BufferedReader br = new BufferedReader(isr);

 $ch = (char)$  br.read();

```
 System.out.println("Karakter yang dimasukkan adalah \'" + ch + "\' "); 
  } 
 }
```
2. Tulislah program berikut, lakukan kompilasi dan amati hasilnya.

```
import java.io.*; 
public class InputNumerik { 
  public static void main(String() args) throws IOException {
     System.out.print("Masukkan sebuah bilangan bulat: "); 
     String temp; 
     int bilangan= 0; 
     InputStreamReader isr = new InputStreamReader (System.in); 
     BufferedReader br = new BufferedReader(isr); 
     temp = br.readLine(); 
     try { 
        bilangan = Integer.parseInt(temp); 
     } catch (NumberFormatException nfe) { 
        System.out.println("Data yang dimasukkan " + "bukan bilangan bulat"); 
        System.exit(1); 
     } 
     System.out.println("Bilangan yang dimasukkan " + "adalah " + bilangan); 
   } 
}
```
3. Eksekusi dan amati program berikut.

```
public class Write { 
  public static void main(String() args) {
     int i = 'A';byte b = 65;
     char c = 'B';
      System.out.print (i); 
      System.out.print (b); 
      System.out.print (c); 
  } 
}
```
4. Tulislah program berikut, lakukan kompilasi dan amati hasilnya.

import java.io.PrintWriter;

```
public class DemoPrintWriter { 
  public static void main(String() args) {
```

```
PrintWriter pw = new PrintWriter(System.out,true);
     double d = 3.1416;
     int i = 123;byte b = 65;
     char c = 'A'; String s = "Ini adalah string"; 
      pw.println("Data bertipe double : "+d); 
      pw.println("Data bertipe int : "+i); 
     pw.println("Data bertipe byte : "+b); 
     pw.println("Data bertipe char : "+c); 
     pw.println("Data bertipe string : "+s); 
   } 
}
```
5. Buatlah program untuk menerima masukan data dan menampilkan hasilnya sesuai tampilan berikut:

Masukkan nama Anda : Putri Kahyangan Masukkan Alamat Anda : Langit Gg 5 No. 7 Angkasa Masukkan Nomer telepon: 081234567890 Halo Putri Kahyangan, alamatmu di Langit Gg 5 No. 7 Angkasa Nomer teleponmu adalah 081234567890

# E. TUGAS LAPORAN RESMI

- 1. Jelaskan perbedaan penggunaan dari print(), printf() dan println()! Berikan contoh program yang menunjukkan perbedaan tersebut.
- 2. Analisalah setiap program di atas.
- 3. Buatlah program yang menghitung nilai rata-rata seorang mahasiswa dengan input nama mahasiswa, jumlah mata kuliah dan nilai. Tampilan input dan outputnya sebagai berikut:

Masukkan Nama : Putri Kahyangan Jumlah mata kuliah : 4 MK1 : 80 MK2 : 75 MK3 : 90 MK4 : 85 Putri Kahyangan, nilai rata-rata dari 4 mata kuliah yang kamu masukkan adalah 82.5.